## **Conditional 1-1 mapping**

dublinCore title author publisher type

type = CD | book

CD title band producer

book title author publisher

```
inter_class([dublinCore], [CD],
  invariants(type = 'CD'),
  equivalences(title = title,
    author = band,
    publisher = producer)
).
inter_class([dublinCore], [book],
  invariants(type = 'book'),
  equivalences(title = title,
    author = author,
    publisher = publisher)
).
```

COMPSCI 732 FC

§6. Mapping tutorial

## **Collapsing structure**

dublinCore
title
author
type

publisher

organisation
name
address
phone
fax
email

CD title band producer

```
inter_class([dublinCore], [CD],
  invariants(type = 'CD'),
  equivalences(title = title,
    author = band,
    publisher=>name = producer),
  initialisers(publisher=>address = '',
    publisher=>phone = '',
    publisher=>fax = '',
    publisher=>email = '')
).
```

COMPSCI 732 FC

§6. Mapping tutorial

#### 2 approaches to structure

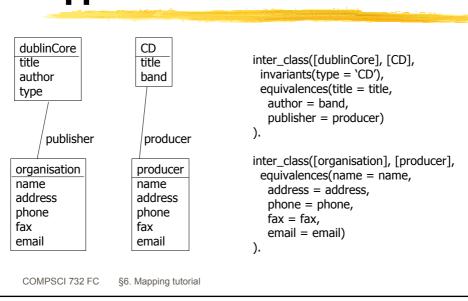

## 2 approaches to structure

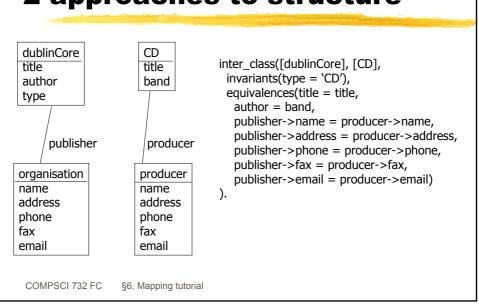

# Restructurings

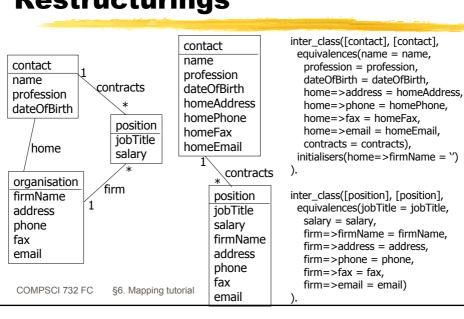